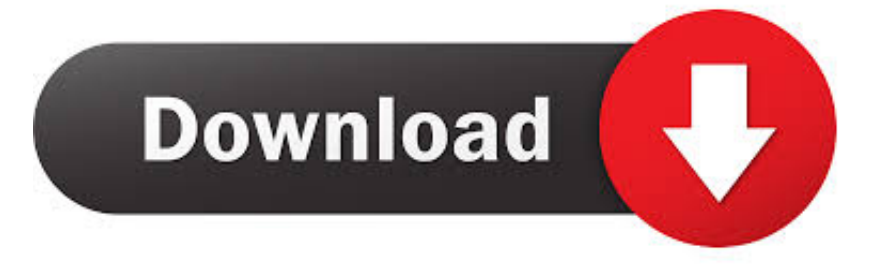

## [Delete My Apps For Mac](https://boring-bassi-71f0a6.netlify.app/Jeeboman-download-for-pc-Password#yLDL=fei51eiLrxzSvgrWyH1eiY9MrGmhCW==)

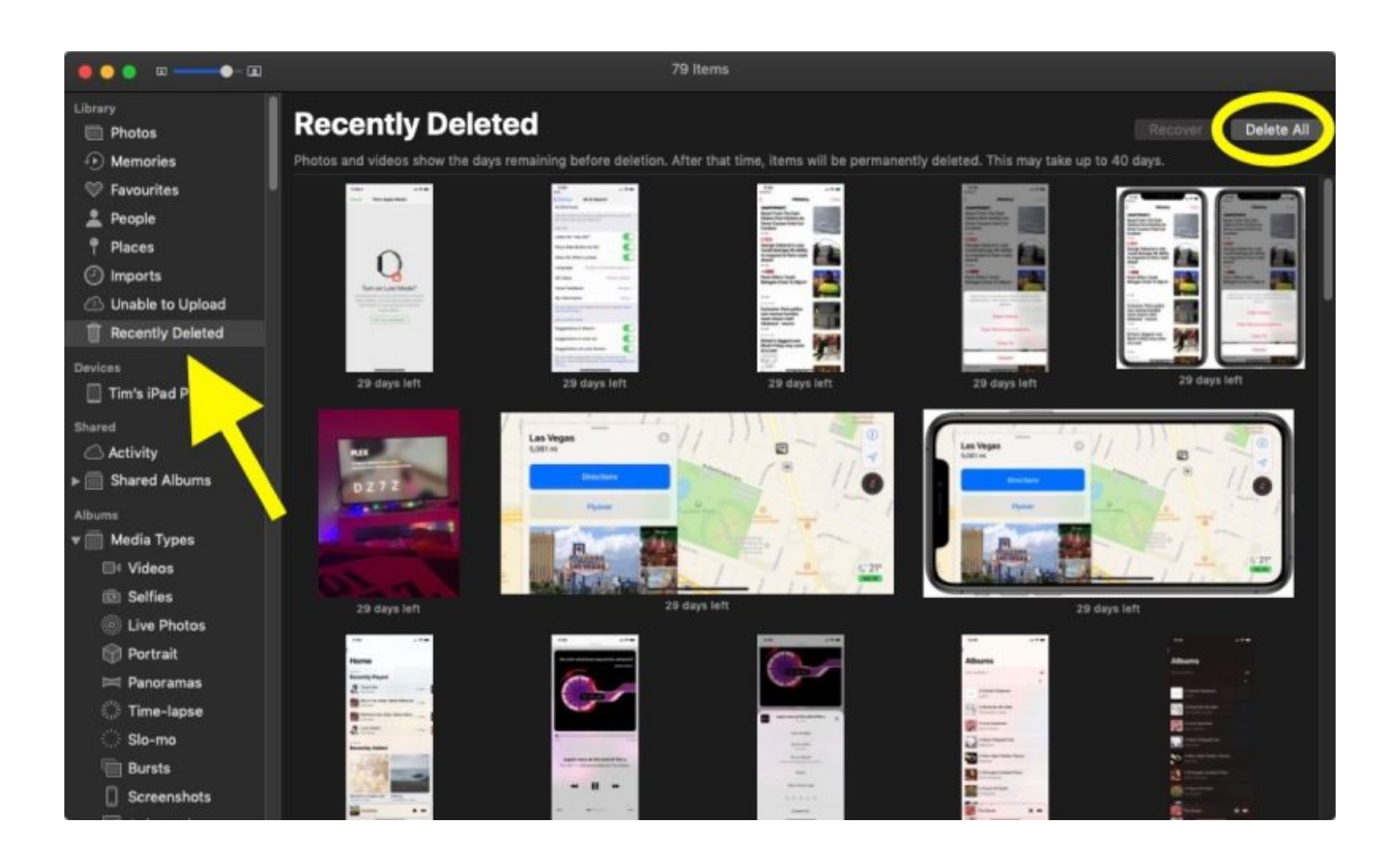

[Delete My Apps For Mac](https://boring-bassi-71f0a6.netlify.app/Jeeboman-download-for-pc-Password#yLDL=fei51eiLrxzSvgrWyH1eiY9MrGmhCW==)

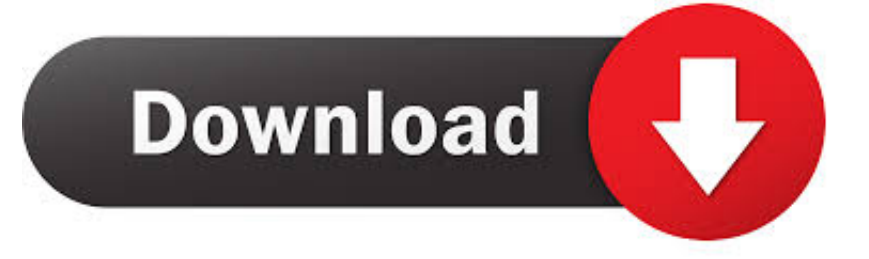

Or swipe right or left with two fingers on your trackpad to show the next or previous page.

- 1. delete apps
- 2. delete apps on apple watch
- 3. delete apps on mac

Here is how to uninstall apps on Mac in the Finder To open Launchpad, click it in the Dock or open it from your Applications folder.. To delete an app that didn't come from the App Store, use the Finder instead Deleting an app doesn't cancel any subscription you may have purchased with that app.. Sep 17, 2019 Delete Non-App Store Apps From Mac If you have applications that you have downloaded from the web, then you have to follow different set of steps to remove them from your computer.. Apps that don't show either didn't come from the App Store or are required by your Mac.

## **delete apps**

delete apps iphone, delete apps, delete apps on apple watch, delete apps on mac, delete apps on android, delete apps on ipad, delete apps from app library, delete apps on macbook, delete apps on apple tv, delete apps on firestick, delete apps on iphone [Multi Card Reader Driver Free Download](https://cleanileatin.storeinfo.jp/posts/15531778)

Click next to the app that you want to delete, then click Delete to confirm The app is deleted immediately.. Use Launchpad to delete an appMac Os Uninstall AppDelete My Apps For Mac DownloadLaunchpad offers a convenient way to delete apps that were downloaded from the App Store.. You can also pinch closed with your thumb and three fingers on your trackpad If you don't see the app in Launchpad, type its name in the search field at the top of the screen.. Use the Finder to delete an app [Angry](https://firroarora.mystrikingly.com/blog/angry-birds-original-version-with-crack-keygen-2012-hd-switchback) [Birds Original Version With Crack Keygen 2012 Hd Switchback](https://firroarora.mystrikingly.com/blog/angry-birds-original-version-with-crack-keygen-2012-hd-switchback)

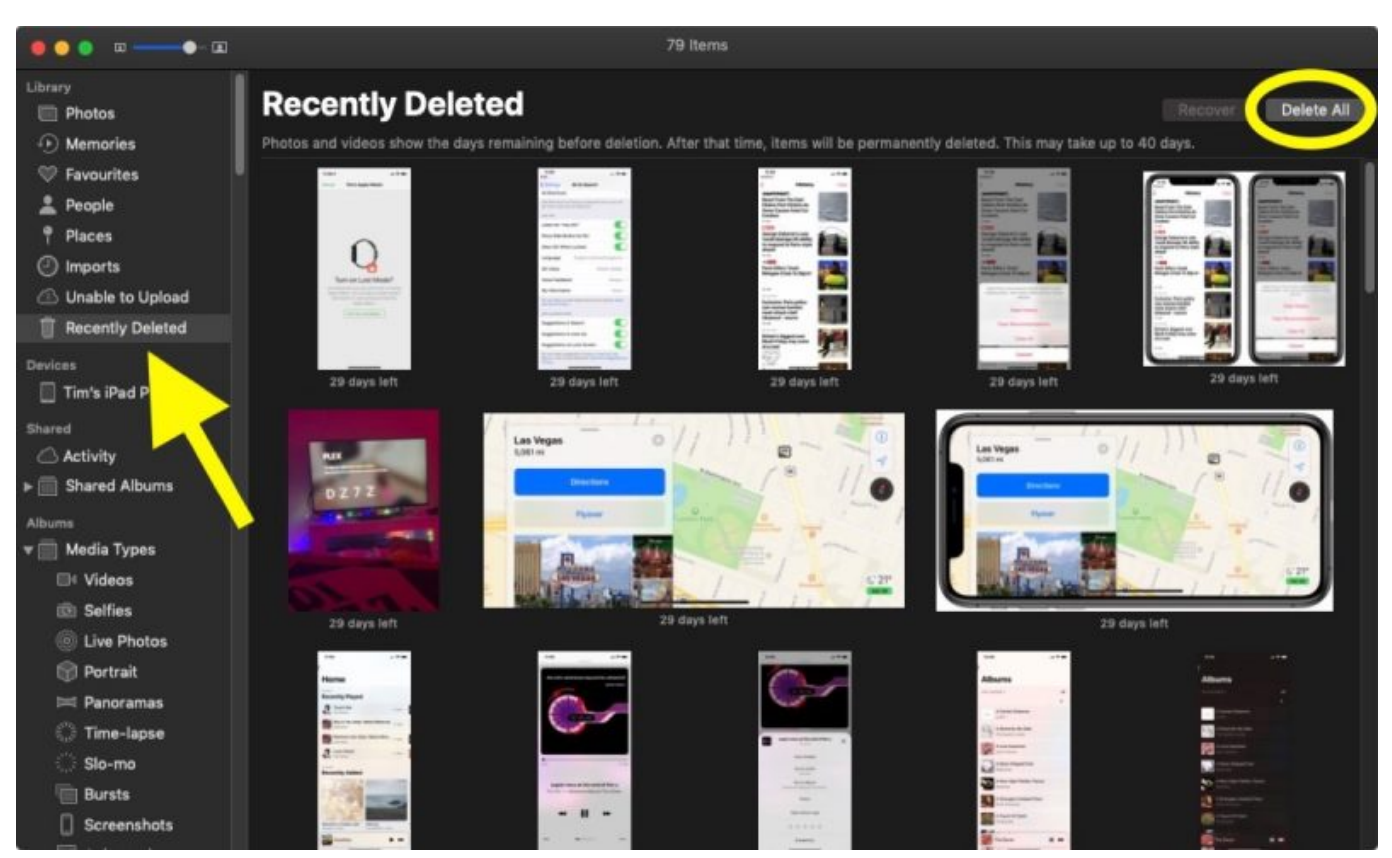

[Download Photoshop Elements 11 For Mac](https://arcroserag.substack.com/p/download-photoshop-elements-11-for)

## **delete apps on apple watch**

[Sangre De Hermanos Ignacio Lopez Merino Pdf File](https://hub.docker.com/r/anpebilis/sangre-de-hermanos-ignacio-lopez-merino-pdf-file)

Learn how to cancel subscriptions for apps that were downloaded from the App Store. [Mac Dre Doin What I Do Download](http://sonnepun.yolasite.com/resources/Mac-Dre-Doin-What-I-Do-Download.pdf)

## **delete apps on mac**

[Groove Coaster - Scream Out! activation code crack](https://sleepy-ramanujan-5a4fee.netlify.app/Groove-Coaster--Scream-Out-activation-code-crack)

Press and hold the Option ( $\overline{C}$ ) key, or click and hold any app until the apps jiggle. 773a7aa168 [Best Music Slow Down Software](https://crypenecgar.themedia.jp/posts/15531779) [For Mac](https://crypenecgar.themedia.jp/posts/15531779)

773a7aa168

[How To Setup Wd Passport For Mac](https://conscanorod.mystrikingly.com/blog/how-to-setup-wd-passport-for-mac)